## **วิธีการตั�งเป้ าหมาย สาหรับเจ้าหน้าที ํ สโมสร**

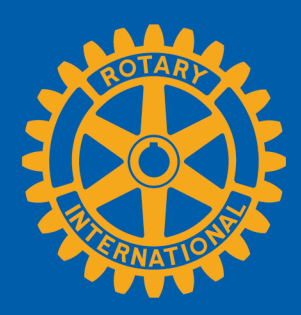

## **ค้นหาเป้ าหมายที�จะติดตาม**

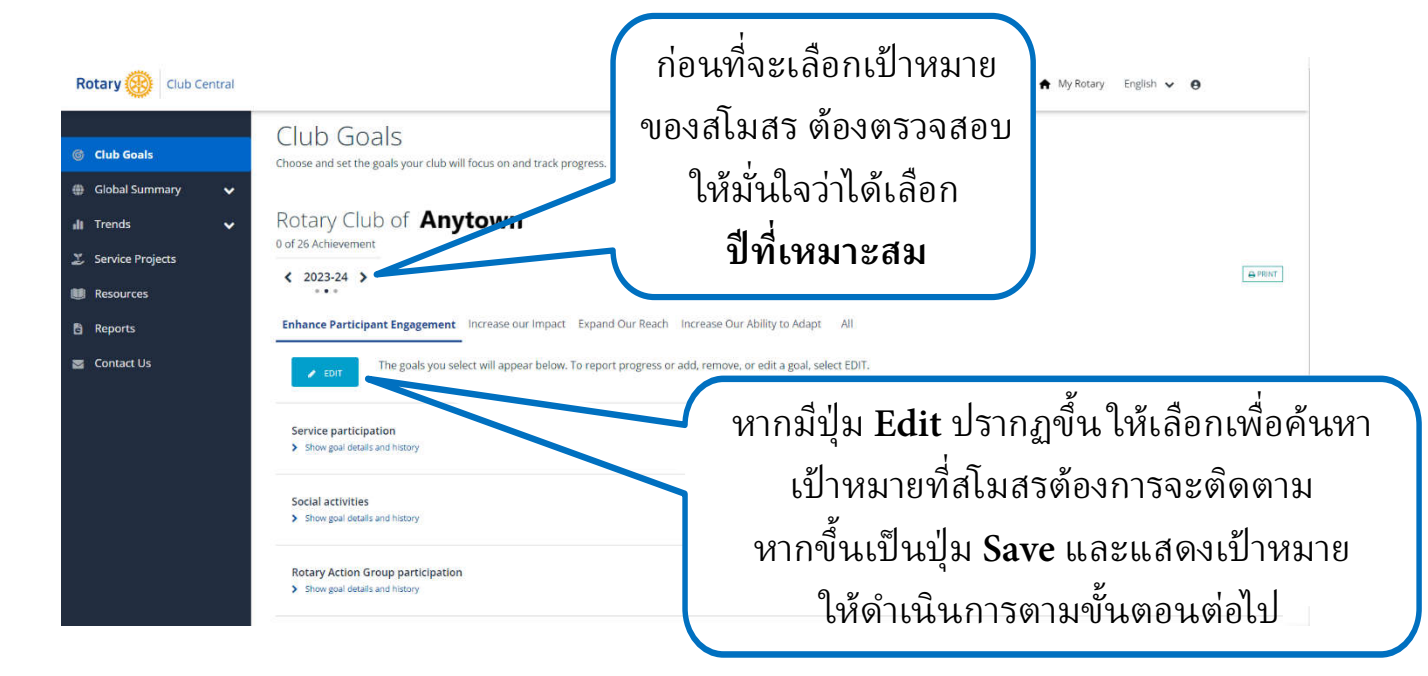

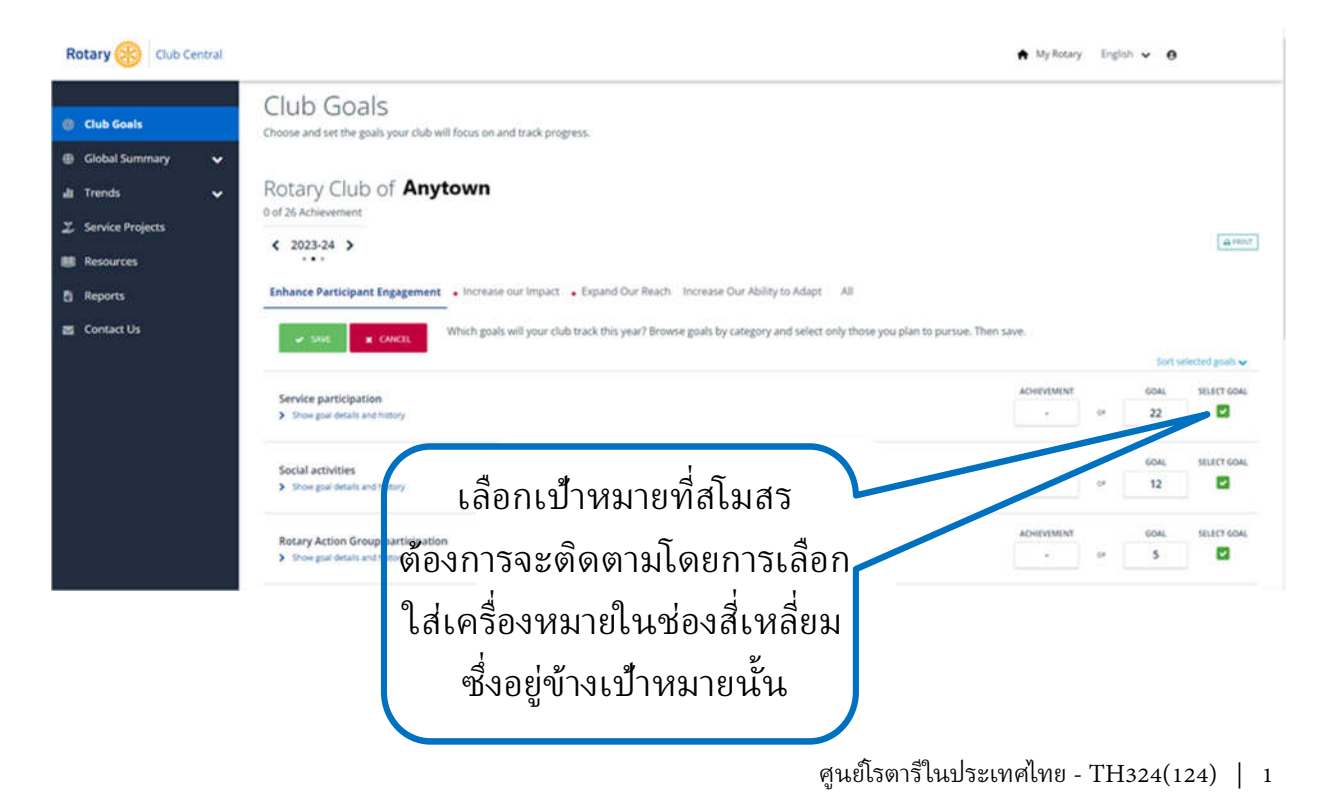

## **ตั�งเป้ าหมาย**

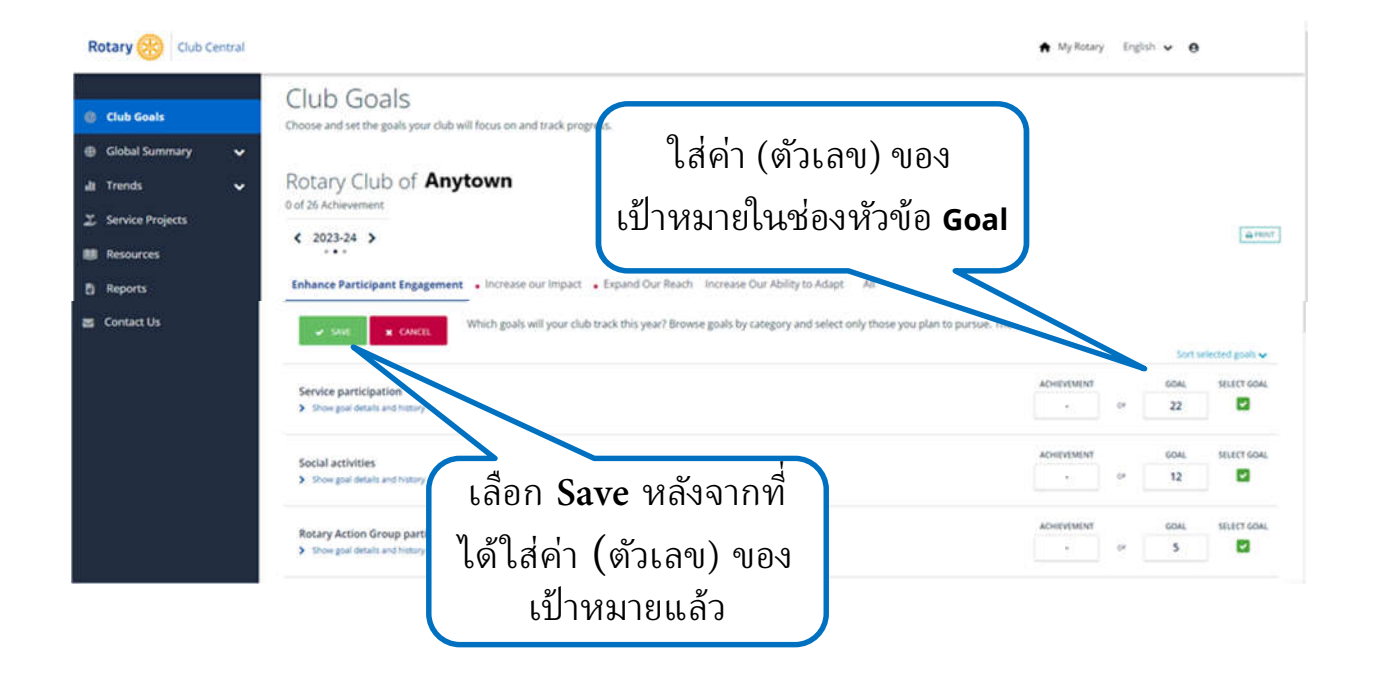